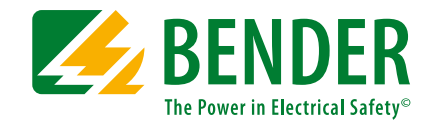

# **COMTRAXX® COM465ID**

Condition Monitor mit integriertem Gateway für die Verbindung von Bender-isoData-Geräten mit Ethernet-TCP/IP-Netzwerken

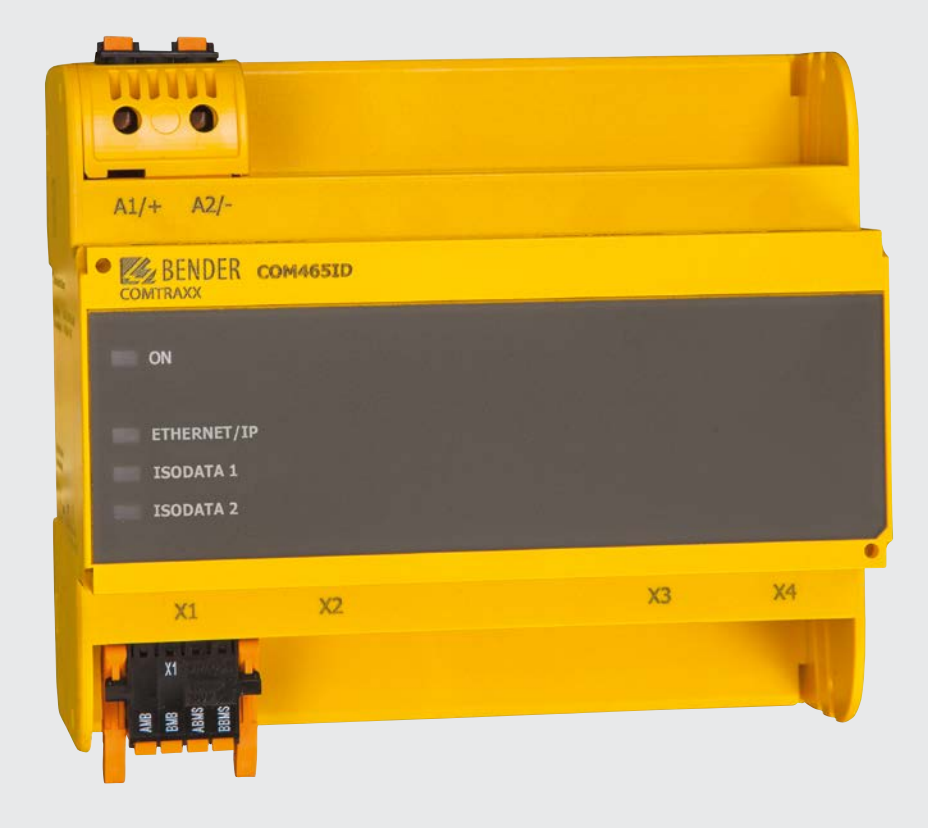

## COMTRAXX® COM465ID

## **Condition Monitor mit integriertem Gateway für die Verbindung von Bender-isoData-Geräten mit Ethernet-TCP/IP-Netzwerken**

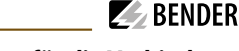

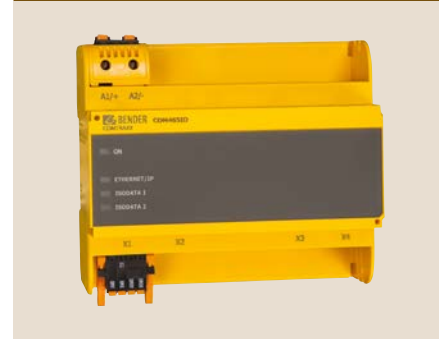

#### **COMTRAXX® COM465ID**

#### **Gerätemerkmale**

- Condition Monitor für Bender-Systeme
- Integriertes modulares Gateway zwischen Bender-System und TCP/IP ermöglicht Fernzugriff über LAN, WAN oder Internet
- Funktionsumfang durch Funktionsmodule anpassbar
- Ethernet (10/100 Mbit/s) für Fernzugriff über LAN, WAN oder Internet
- Integration von Geräten die über isoData oder BCOM angeschlossen sind
- OPC-UA-Schnittstelle zur Datenweitergabe

#### **Zulassungen**

 $\epsilon$ 

#### **Funktionsumfang**

#### **Grundgerät (ohne Funktionsmodule)**

- Condition Monitor mit Weboberfläche zur Verwendung mit Bender isoData- und BCOM- sowie Universalmessgeräten.
- Unterstützung von Geräten, die
- über isoData (1 Gerät je Schnittstelle),
- über BCOM-Schnittstelle (siehe Handbuch BCOM),
- über Modbus TCP angeschlossen sind (max. 247 Geräte).
- Fernanzeige aktueller Messwerte, Betriebs- und Alarmmeldungen.
- Gateway zu Modbus TCP: Auslesen aktueller Messwerte, Betriebs-/Alarmmeldungen von Adressen 1…10 des eigenen Subsystems per Modbus TCP.
- Ethernet-Schnittstelle mit 10/100 Mbit/s für Fernzugriff über LAN, WAN oder Internet.
- Einstellung für interne Parameter und zur Konfiguration von Bender-Universalmessgeräten und Energiezählern.\*
- Zeitsynchronisation für alle zugeordneten Geräte.
- Historienspeicher (1.000 Einträge).
- Datenlogger, frei parametrierbar (30 \* 10.000 Einträge).
- 50 Datenpunkte von Fremdgeräten (über Modbus TCP) können in das System eingebunden werden.
- Ein virtuelles Gerät mit 16 Kanälen kann erstellt werden.
- \*) Eigene Parameter können per Webanwendung und von außen (per BCOM) eingestellt werden. Nicht jedoch über Modbus. Die Parameter zugeordneter Geräte kann man nur lesen; zur Änderung von Einstellungen ist Funktionsmodul C erforderlich!

*Es können keine Reports erzeugt werden – auch nicht für das eigene Gerät.*

#### **Funktionsmodul A**

- Vergabe von individuellen Texten für Geräte, Kanäle (Messstellen) und Alarme
- Geräteausfallüberwachung
- E-Mail-Benachrichtigung bei Alarmen und Systemfehlern an unterschiedliche Benutzer
- Konfiguration von E-Mail-Benachrichtigungen
- Gerätedokumentation kann von jedem im System befindlichen Gerät erstellt werden. Es werden aktuelle Messwerte, Einstellungen und Softwarestände gespeichert.
- Systemdokumentation kann erstellt werden. Darin werden alle im System befindlichen Geräte auf einmal dokumentiert.

#### **Funktionsmodul B**

- Unterstützung externer Anwendungen (z. B. Visualisierungsprogramme oder SPSen) durch das Protokoll Modbus TCP.
- Auslesen aktueller Messwerte, Betriebs-/Alarmmeldungen von allen zugeordneten Geräten. Einheitlicher Zugriff auf alle zugeordneten Geräte per Modbus TCP über integrierten Server.
- Steuerbefehle: Von einer externen Anwendung (z. B. einer Visualisierungssoftware oder SPS) können per Modbus TCP Befehle an Geräte gesendet werden.
- Zugriff per SNMP-Protokoll (V1, V2c oder V3) auf Alarme und Messwerte.

#### **Funktionsmodul C**

- Schnelle, einfache Parametrierung aller dem Gateway zugeordneten Geräte\* mittels Web-Browser.
- Backups können von allen im System befindlichen Geräten erstellt und wieder aufgespielt werden.
- \*) Das Parametrieren ist nur von BCOM-Geräten möglich. isoData-Geräte können nicht parametriert werden.

#### **Funktionsmodul D\***

Schnelle, einfache Visualisierung ohne Programmieraufwand. Gerätezustände, Alarme oder Messwerte können vor einem Hintergrundbild (z. B. einem Raumplan) angeordnet und angezeigt werden.

- Anzeigen einer Übersicht über mehrere Seiten. Sprung auf andere Ansichtsseite und wieder zurück auf Übersichtsseite.
- Grafische Darstellung der Datenlogger mit Skalierung der Zeitachse.
- \*) Momentan ist die Silverlight-Weboberfläche dazu noch erforderlich.

#### **Funktionsmodul E**

• 100 virtuelle Geräte, mit jeweils 16 Kanälen, können erstellt werden.

#### **Funktionsmodul F**

• 1.600 Datenpunkte von Fremdgeräten (über Modbus TCP) können in das System eingebunden werden.

#### **Beispiele:**

- Um Parameter per Modbus zu schreiben wird das Funktionsmodul B und C benötigt.
- Um Parameter per Modbus zu lesen wird das Funktionsmodul B benötigt.

#### **Applikation**

- Optimale Anzeige und Visualisierung von Geräte- und Anlagenzuständen im Web-Browser.
- Informationen aus dem Bender-System erfassen und via Modbus TCP und OPC UA bereitstellen.
- Angepasste Anlagenübersicht durch individuelle Anlagenbeschreibung.
- Gezielte Benachrichtigung unterschiedlicher Benutzer bei Alarmen.
- Informationen aus dem Bender-System können an POWERSCOUT® weitergegeben, und dort analysiert und archiviert werden.
- Inbetriebnahme und Diagnose von Bender-Systemen.
- Ferndiagnose, Fernwartung.

#### **Funktion**

Das Gateway COM465ID ist eine Erweiterung auf Basis des Bender Seriengerätes COM465IP. Es bietet die Möglichkeit, Daten mittels isoData und BCOM aufzuzeichnen und diese via OPC UA und POWERSCOUT® bereitzustellen.

An die isoData-Schnittstelle können ein IRDH265 und isoDB685 angeschlossen werden. Es kann jeweils ein Gerät an jede isoData-Schnittstelle angeschlossen werden.

Um die Datenmenge auf der Schnittstelle zu begrenzen, werden nur neue Isolationswerte im Speicher abgelegt, welche sich um mind. 10 % zum aktuellen Isolationswert verändert haben. Dieser Faktor kann bei Bedarf angepasst werden.

#### **Bedienelemente und Anschlüsse**

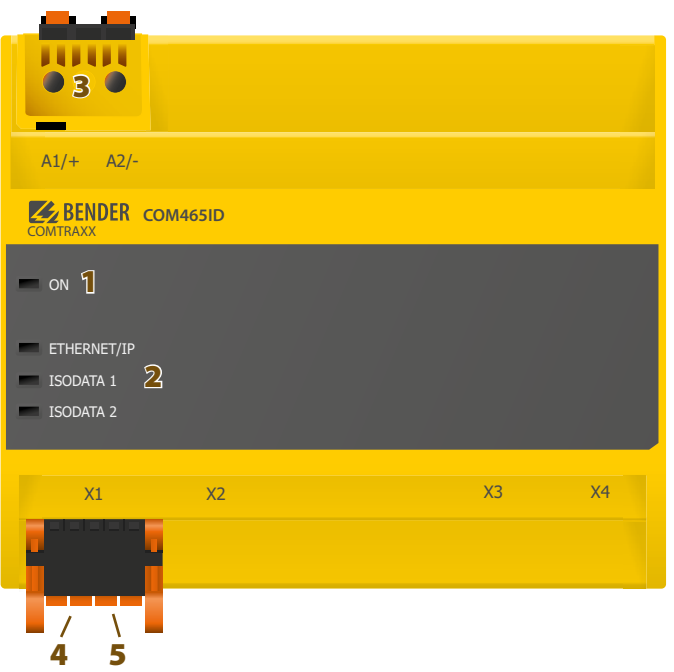

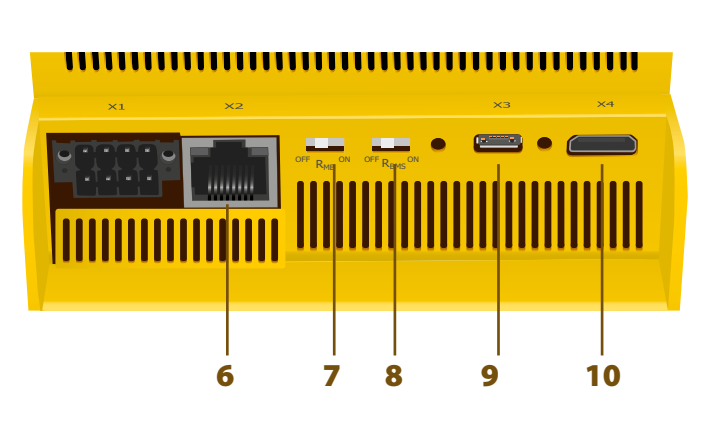

- 1 LED "ON": Blinkt während des Startvorgangs. Die LED leuchtet dauerhaft sobald das Gerät betriebsbereit ist.
- **2 -** LEDs zeigen Aktivitäten auf den verschiedenen Schnittstellen
- **3 -** Spannungsversorgung: siehe Typenschild und Bestellabgaben
- **4 -** Schnittstelle isoData 1 (Stecker X1)
- **5 -** Schnittstelle isoData 2 (Stecker X1)
- **6 -** Ethernet-Anschluss (RJ45) zum Anschluss an das PC-Netzwerk sowie an BCOM (Stecker X2)
- **7 -** Schalter Abschlusswiderstand isoData 1
- **8 -** Schalter Abschlusswiderstand isoData 2
- **9 -** Micro-USB-Schnittstelle (z. Zt. ohne Funktion) (Stecker X3)
- **10 -** Mini-HDMI-Schnittstelle (z. Zt. ohne Funktion) (Stecker X4)

## **Technische Daten**

#### **Isolationskoordination nach IEC 60664-1/IEC 60664-3 (Für 230 V-Varianten B95061070)**

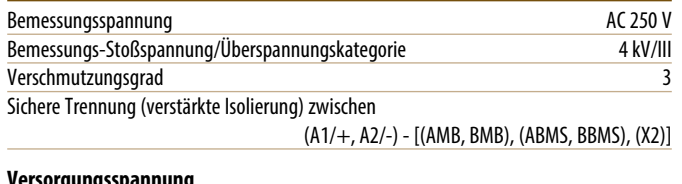

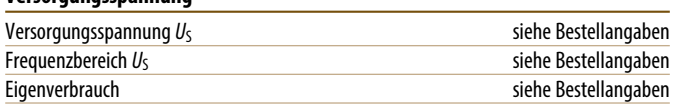

## **Anzeigen**

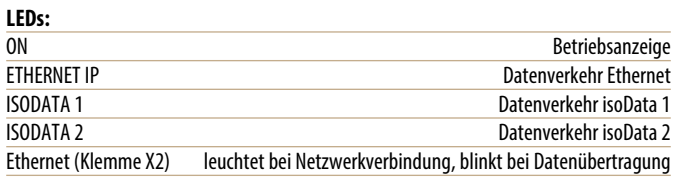

#### **Interner Speicher**

E-Mail-Konfigurationen (nur Funktionsmodul A) und Geräteausfallüberwachungen

max. 250 Einträge

Individuelle Texte (nur Funktionsmodul A)

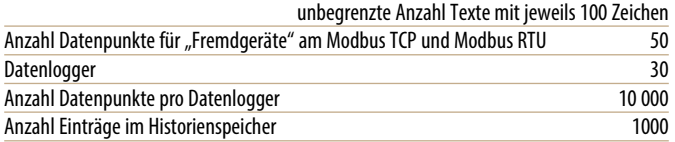

## **Visualisierung**

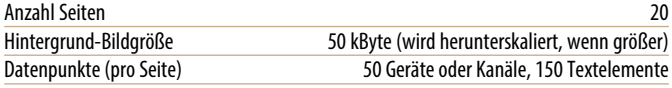

## **Schnittstellen**

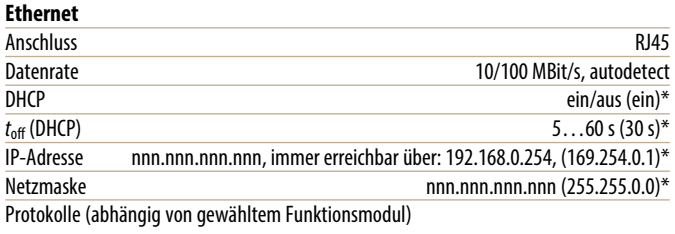

TCP/IP, Modbus TCP, Modbus RTU, DHCP, SMTP, NTP, OPC UA

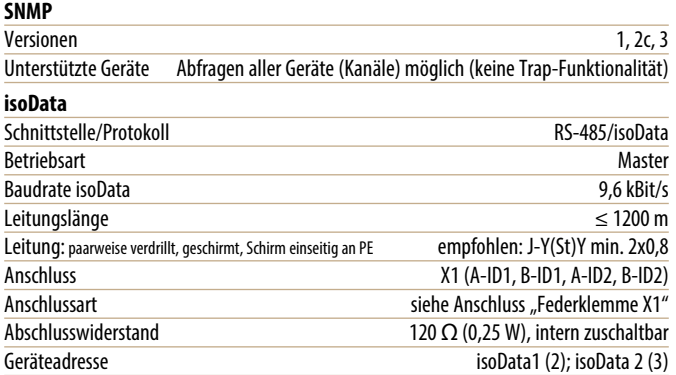

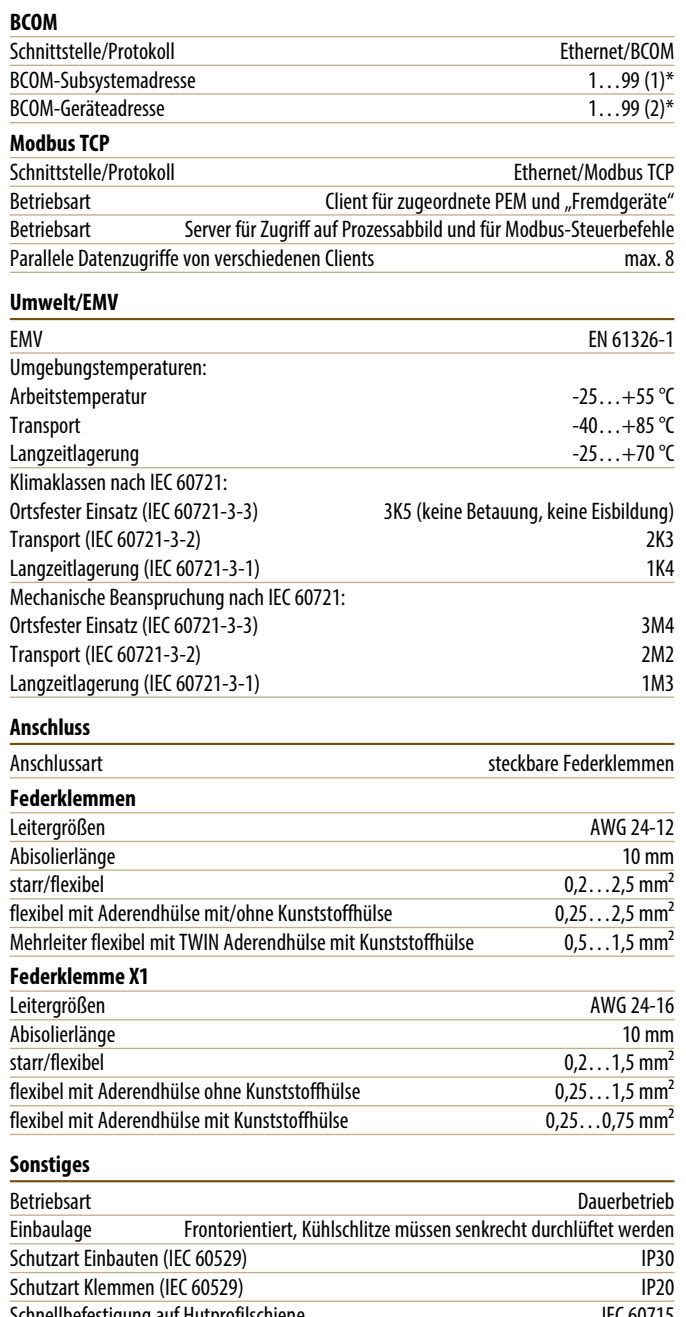

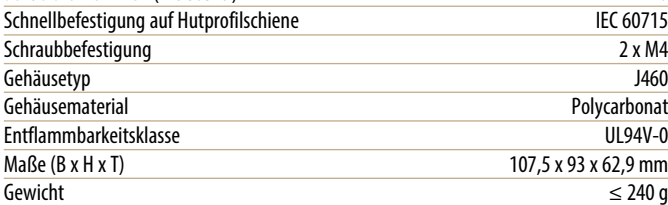

 $()^* =$  Werkseinstellung

## **Bestellangaben**

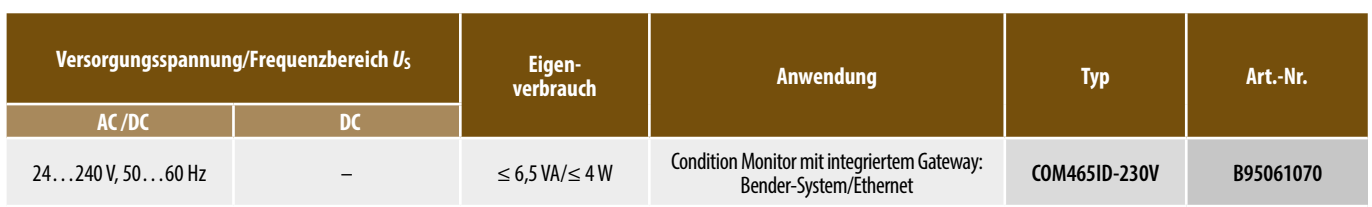

## **Funktionsmodule Maßbild**

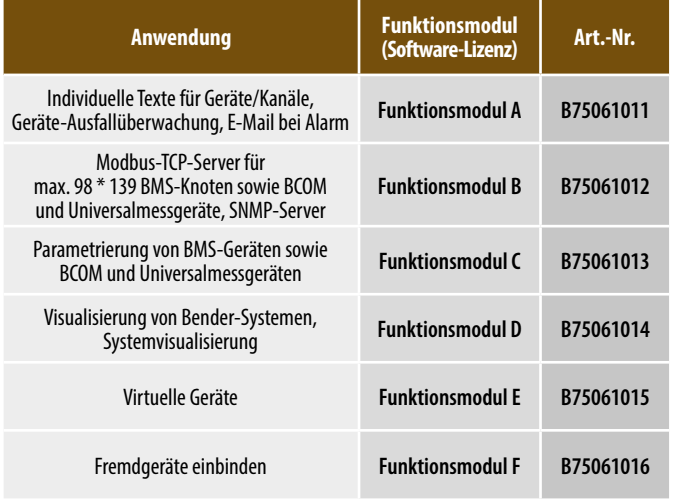

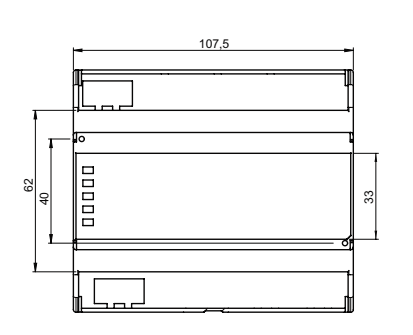

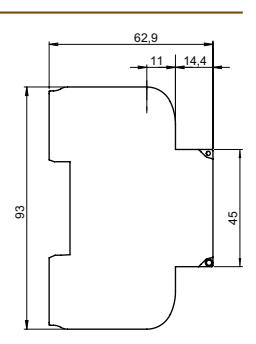

## **Anwendungsbeispiel**

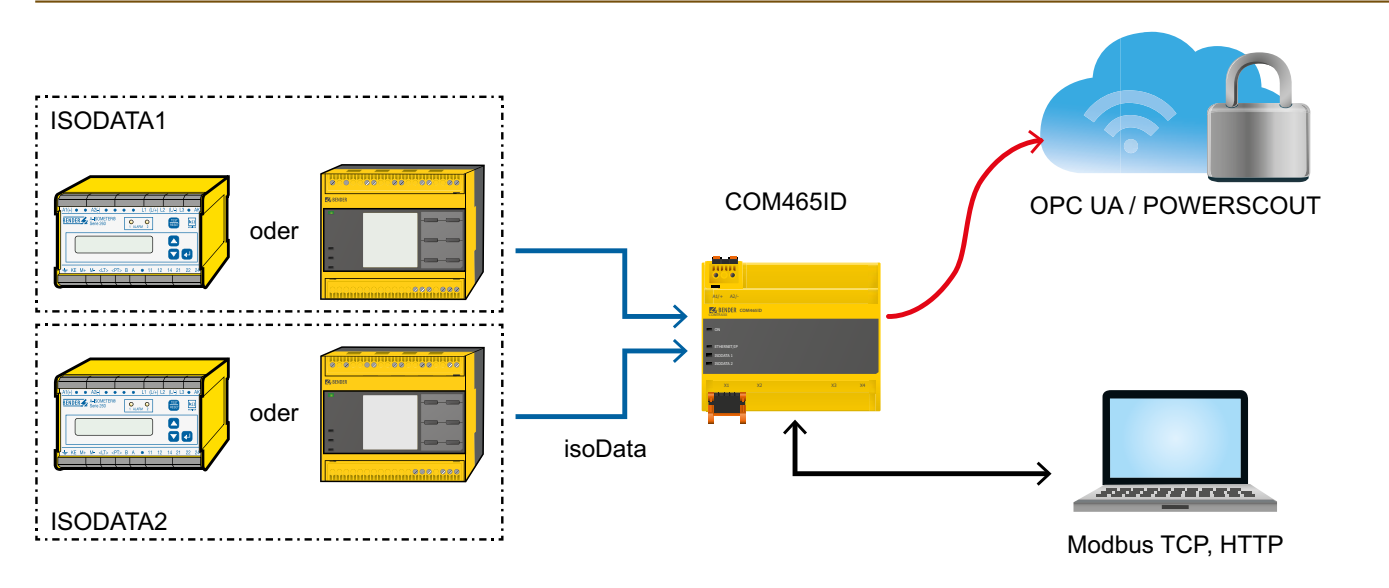

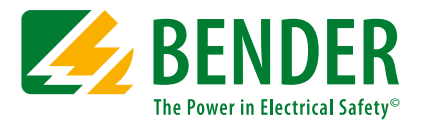

## **Bender GmbH & Co. KG**

Postfach 1161 • 35301 Grünberg • Germany Londorfer Straße 65 • 35305 Grünberg • Germany Tel.: +49 6401 807-0 • Fax: +49 6401 807-259 E-Mail: info@bender.de • www.bender.de

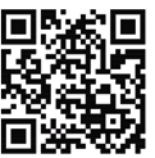

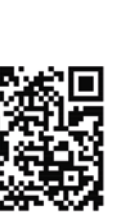